### Hot Upgrading a RAID6 array

St. Louis Unix User's Group 12 May 2021

> Lee Lammert Omnitec Corporation

## Problem – space low

#### • Currently 12T RAID6 Array

- $-6x2T$
- LVM

#### • Current partition structure 6x2T:

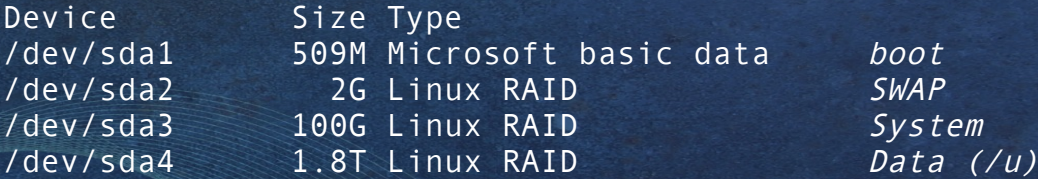

- $\cdot$  Six 1.8T, RAID6 -> 4x1.8T usable -> 7.1T usable
- 7.1T usable, 5.5T used, upgrade required

### Replacing drives in a softRAID

- A softraid disk can be swapped as follows:
	- Fail the disk
	- Remove disk
	- Replace disk
	- Recreate partition table (copy from another disk)
	- Add new drives to array(s)
- Simple, eh?

## Project Tasks

- Save the current backup jobs to mitigate risk when upgrading the current LVM
- *NOTE: It would be possible to use a 10T external drive, but PCIe is faster than USB3, and much faster than USB2*
- Use two new 4T drives and LVM to create 8T of temp storage
- Move all backup jobs there
- Replace each 2T drive with a 4T drive
- Move backup jobs back to new array
- Add extra 4T drives to the main array

#### Risks

- Original 6x2T array was created 10+ years ago with LVM to preserve expansion option
- **Bad idea!** Why?
- LVM is a single point of failure. Rebuilding the underlying array disk-by-disk is fairly safe, but what happens if the LVM config has a problem?
- Need to address that risk

## Mitigate the LVM risk

- Backups are DR for clients, and a LVM is a **single point of failiure**, so must minimize risk of **any** data loss
- Solution:
	- There are two blank slots in the chassis, ..
	- Add 2x 4T drives as LVM to hold DR backups during the process!
	- When finished, reformat those 4T drives and add to original array
- Start with a new two port PCIe controller
	- **Be careful, it will jumble the drive IDs!**

#### Create the transfer 8T Transfer LVM

- New drives: /dev/sde, /dev/sdf
- pvcreate /dev/sde
- pvcreate /dev/sdf
- vgcreate vg-temp /dev/sde /dev/sdf
- Ivcreate vg-temp -n lv-Temp
- mkfs -t xfs /dev/vg-temp/lv-Temp

#### Move the backup jobs

- Stop one backup job temporarily (comment out in crontab)
- rsync -avh <old array> <new array> ^ **Required to move hard links**
- Update rsnapshot configuration with new location
- Restart that backup
- Repeat until complete (~two weeks for ours)
- No backup job misses more than one or possibly two incrementals

# Moving a backup job demo

- Disable in crontab
- Move the data
- Update .conf
- Restart job
- Repeat

#### Replace the 2T drives

- Remove a partition from md mdadm --manage /dev/md0 --fail /dev/sdg2
- Check with mdstat cat /proc/mdsat
- Swap the drive, replace the partition table
- Add a partition to md mmdadm --add /dev/md\_ /dev/sd\_\_
- Repeat for **all** partitions in an array
- Repeat for all six 2T drives

## Final tasks

- Rebuild boot sector (/dev/sda)
- Copy entire partition 1 (including boot sector) from sda to sdb (and maybe sdc) in case of a disk failure that would loose the grub2 boot loader
- It **is** possible to rebuild a bootable disk by starting with a thumb drive, chroot'ing and mounting the existing system, and building a new grub boot on a different drive
- Reboot with a thumb drive to resize the md arrays (must be unmounted for xfs)

#### Free the 2x4T new drives

- Unmount the temporary logical volume
- Remove the fstab entry
- Disable the logical volume lvchange -an /dev/vg-temp/lv-Temp
- Verify with Ivscan lvscan
- Remove the logical volume lvremove /dev/vol\_grp/log\_grp1

#### Add 2x4T to new 15T array

- Recreate partition table by copying from another drive Open with fdisk and write to create backup MBR
- Add partitions to array(s) mdadm --add /dev/md /dev/sd
- Grow the RAID array with the new partitions mdadm --grow --raid-devices= /dev/md
- Next, grow the file system to match mdadm --grow --raid-devices=8 /dev/md1 mdadm --grow --raid-devices=8 /dev/md2
- Finally, grow the filesystem xfs\_growfs \_\_ (mount point)

## Happy Rebuilding!

Thanks!!

Lee Lammert *lvl@omnitec.net*

**DMMNITEL** Corporation